Luis Moura **Analise de Circuitos** de Circuitos de Circuitos de Circuitos de Circuitos de Circuitos de Circuitos

## Resolução da Folha de exercícios N.o 7

- 1. Resolvemos os circuitos deste problema usando a notação fasorial. Para estes circuito podemos relacionar a tensão de saída $V_O$ coma a tensão de entrada  $V_S$  usando a fórmula do divisor de tensão.
	- Circuito a): Para este circuito podemos escrever:

$$
V_O = \frac{R}{R + Z_L} V_S
$$

 $\mathbb{Z}_L$ é a impedância associada ao inductor:

$$
Z_L\ =\ j\,\omega\,L
$$

Assim, temos que:

$$
H(\omega) = \frac{V_O}{V_S}
$$

$$
= \frac{R}{R + j \omega L}
$$

ou, em alternativa,

$$
H(f) = \frac{R}{R + j \, 2 \, \pi \, f \, L}
$$

A frequência de corte,  $f_c$ , satisfaz a equação seguinte:

$$
|H_{\rm dB}(f_c)| = -3 \,\mathrm{dB} \tag{1}
$$

em que:

$$
|H_{\text{dB}}(f)| = 20 \log_{10} |H(f)|
$$

Dado que  $-3$ dB corresponde a $1/\sqrt{2}$ ou seja:

$$
20\,\log_{10}\frac{1}{\sqrt{2}} = -3
$$

então a eq. 1 pode ser re-escrita da seguinte forma:

$$
|H(f_c)| = \frac{1}{\sqrt{2}}
$$

ou seja,

$$
\frac{R}{\sqrt{R^2 + (2\pi f_c L)^2}} = \frac{1}{\sqrt{2}}
$$
\n
$$
\Leftrightarrow \frac{R^2}{R^2 + (2\pi f_c L)^2} = \frac{1}{2}
$$
\n
$$
\Leftrightarrow f_c = \frac{1}{2\pi\tau}
$$
\n
$$
\Leftrightarrow f_c = 238.7 \text{ kHz}
$$

em que  $\tau = L/R$ .

A figura 1 mostra o diagrama de Bode da função de transferência.

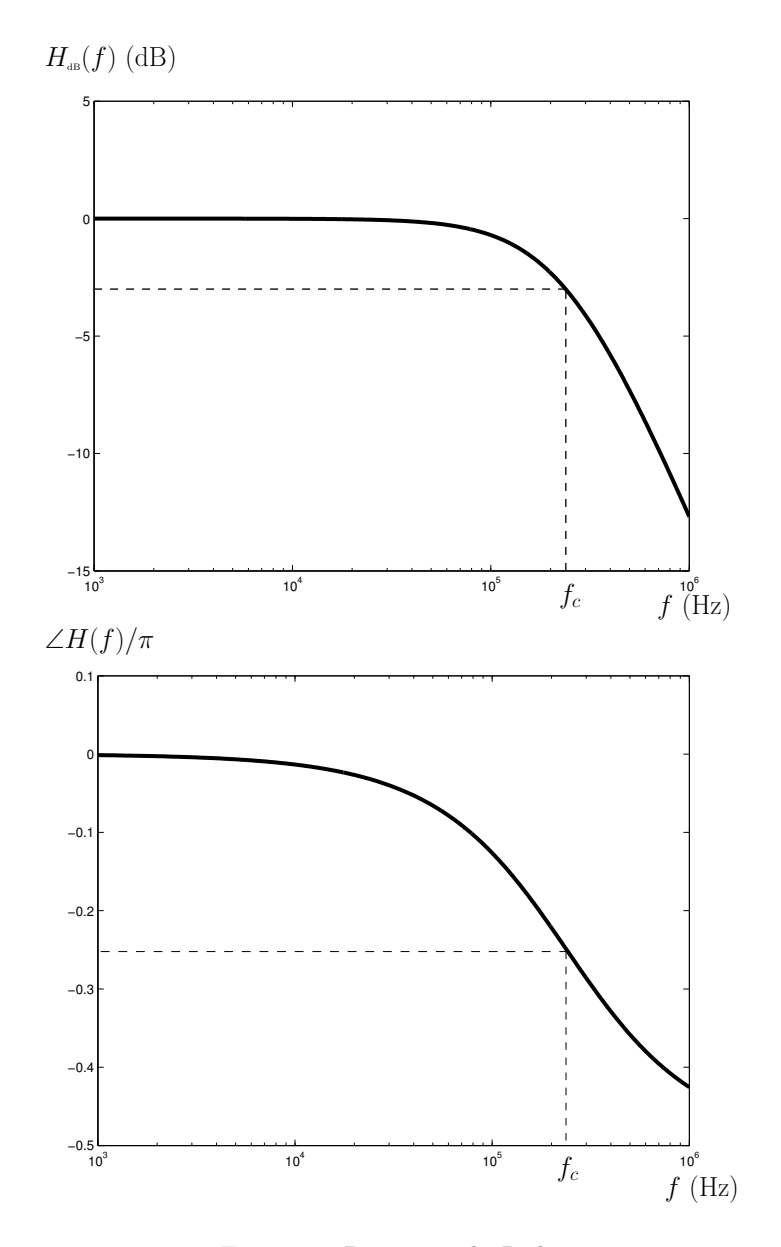

Figura 1: Diagrama de Bode.

• Circuito b): Para este circuito podemos escrever:

$$
V_O = \frac{Z_{R_2 C}}{R_1 + Z_{R_2 C}} V_S
$$

em que  $Z_{R_2 C}$  é a impedância resultante do paralelo de  $R_2$  com  $(\omega C)^{-1}$ , ou seja,:

$$
Z_{R_2 C} = \frac{R_2}{1 + j \omega C R_2}
$$

Assim, temos que:

$$
H(\omega) = \frac{V_O}{V_S}
$$
  
=  $\frac{R_2}{R_2 + R_1} \times \frac{1}{1 + j \omega C \frac{R_1 R_2}{R_1 + R_2}}$ 

Alternativamente podemos escrever

$$
H(f) = \frac{R_2}{R_2 + R_1} \times \frac{1}{1 + j \, 2 \, \pi \, f \, C \, \frac{R_1 \, R_2}{R_1 + R_2}}
$$

A frequência de corte,  $f_c$ , satisfaz a equação seguinte:

$$
|H_{\rm dB}(f_c)| = 20 \log_{10} \left( \frac{R_2}{R_2 + R_1} \right) - 3 \, \text{dB} \tag{2}
$$

Esta equação pode ser re-escrita da seguinte forma:

$$
|H(f_c)| = \frac{1}{\sqrt{2}} \times \frac{R_2}{R_2 + R_1}
$$

ou seja,

$$
\frac{R_2}{R_2 + R_1} \times \frac{1}{\sqrt{1 + \left(2 \pi f_c C \frac{R_1 R_2}{R_1 + R_2}\right)^2}} = \frac{R_2}{R_2 + R_1} \times \frac{1}{\sqrt{2}}
$$

$$
\Leftrightarrow \frac{1}{1 + (2 \pi f_c \tau)^2} = \frac{1}{2}
$$

$$
\Leftrightarrow f_c = \frac{1}{2 \pi \tau}
$$

$$
\Leftrightarrow f_c = 1.6 \text{ kHz}
$$

em que  $\tau = C (R_1 || R_2)$ .

A figura 2 mostra o diagrama de Bode da função de transferência.

• Circuito c): Para este circuito podemos escrever:

$$
V_O = \frac{Z_C}{Z_{R_3 L} + Z_C} V_S
$$

em que  $Z_{R_3\,L}$  é a impedância resultante da série de  $R_3$  com  $j\,\omega\,L,$  ou seja,:

$$
Z_{R_3 L} = R_3 + j \omega L
$$

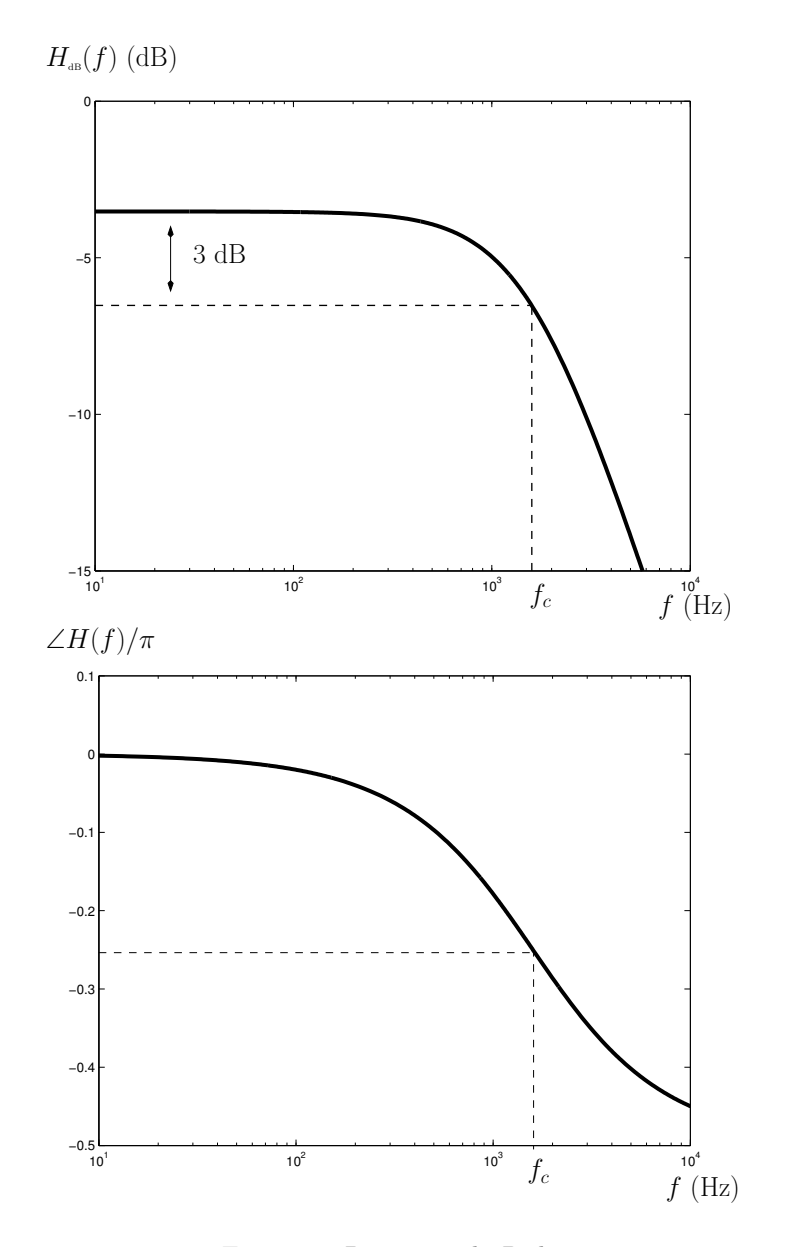

Figura 2: Diagrama de Bode.

Assim, temos que:

$$
H(\omega) = \frac{V_O}{V_S}
$$
  
= 
$$
\frac{1}{1 + j \omega C R_3 + (j \omega)^2 LC}
$$

Esta função de transferência é de segunda ordem e pode ser escrita de acordo com a seguinte forma canónica:

$$
H(\omega) = \frac{\omega_n^2}{\omega_n^2 + j \omega \, 2 \, \eta \, \omega_n + (j \, \omega)^2}
$$

 $ω<sub>n</sub>$  designa-se for *frequência natural* e η é o *amortecimento*. Para o circuito em causa temos que

$$
\omega_n = \frac{1}{\sqrt{LC}}
$$
  
= 100 krad/s  

$$
\eta = \frac{1}{2} R_3 \sqrt{\frac{C}{L}}
$$
  
= 0.25  $\leftarrow R_3 = 50 \Omega$   
= 1  $\leftarrow R_3 = 200 \Omega$   
= 5  $\leftarrow R_3 = 1000 \Omega$ 

Quando  $\eta$  < 1 o sistema (ou circuito) diz-se sub-amortecido. Quando  $\eta > 1$  o sistema diz-se *sobre-amortecido* e se  $\eta = 1$  diz-se que o amortecimento é  $\emph{crítico. A frequência de corte, f<sub>c</sub>, satisfaz a equação}$ seguinte:

$$
|H_{\rm dB}(f_c)| = -3 \,\mathrm{dB} \tag{3}
$$

Esta equação pode ser re-escrita da seguinte forma:

$$
|H(f_c)| = \frac{1}{\sqrt{2}}
$$

ou seja,

$$
\left. \frac{\omega_n^2}{\sqrt{(\omega_n^2 - \omega^2)^2 + (\omega \, 2 \, \eta \, \omega_n)^2}} \right|_{\omega=2 \, \pi \, f_c} = \frac{1}{\sqrt{2}}
$$

Resolvendo esta equação em ordem a  $f_c$  obtemos a frequência de corte:

$$
f_c = \frac{\omega_n}{2\pi} \sqrt{1 - 2\eta^2 + \sqrt{2 - 4\eta^2 + 4\eta^4}}
$$
  
= 23.6 kHz  $\Leftarrow R_3 = 50 \Omega$   
= 10.2 kHz  $\Leftarrow R_3 = 200 \Omega$   
= 1.6 kHz  $\Leftarrow R_3 = 1000 \Omega$ 

A figura 3 mostra o diagrama de Bode da função de transferência.

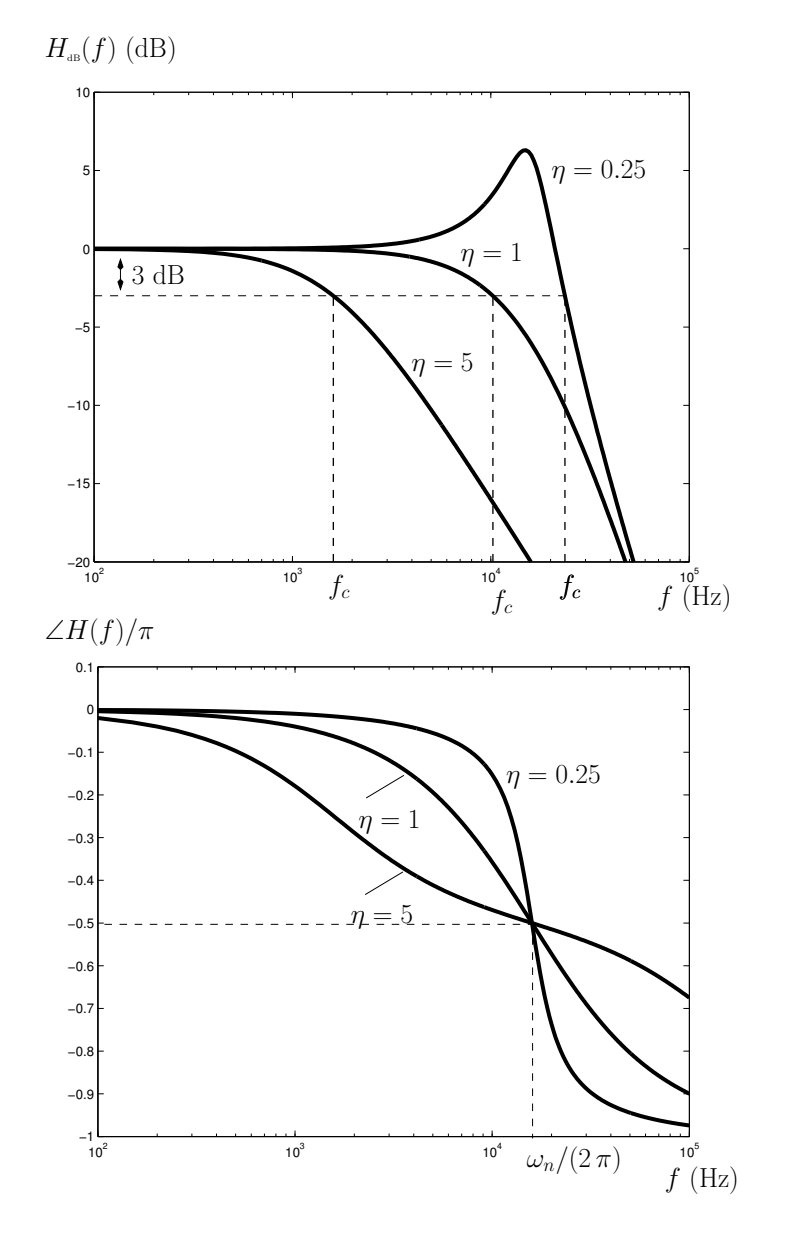

Figura 3: Diagrama de Bode.

2. Para este circuito podemos escrever:

$$
V_O = I_S Z_{eq} \tag{4}
$$

em que  $Z_{eq}$  é dado por:

$$
Z_{eq} = (j \omega L) || (j \omega C)^{-1} || R \qquad (5)
$$

ou seja,

$$
H(\omega) = \frac{V_O}{I_S}
$$
  
= 
$$
Z_{eq}
$$
  
= 
$$
\frac{j \omega LR}{R + j \omega L + (j \omega)^2 LCR}
$$

Esta função de transferência é de segunda ordem e pode ser escrita de acordo com a seguinte forma canónica:

$$
H(\omega) = \frac{1}{C} \frac{j \omega}{\omega_n^2 + j \omega^2 \eta \omega_n + (j \omega)^2}
$$

em que

$$
\omega_n = \frac{1}{LC}
$$
  
= 64.6 krad/s  

$$
\eta = \frac{1}{2R} \sqrt{\frac{L}{C}}
$$
  
= 0.044

A figura 4 mostra o diagrama de Bode da função de transferência. É interessante verificar que para frequências inferiores a  $\omega_n/(2\pi)$  a função de transferência tem um carácter indutivo e que para frequências superiores a  $\omega_n/(2\pi)$  a função de transferência tem um carácter capacitivo.

- 3. Cálculos dos parâmetros admitância.
	- $\bullet$  *Circuito a)*: A figura 5 a) mostra o circuito equivalente para o cálculo de  $Y_{11}$  e de  $Y_{21}$ . Note que o porto 2 está em curto-circuito, ou seja  $V_2 = 0$ . Assim a tensão  $V_1$  está aplicada aos terminais de L;

$$
I_1 = \frac{V_1}{j\omega L}
$$
  

$$
I_2 = -I_1
$$

pelo que podemos escrever:

$$
Y_{11} = \frac{I_1}{V_1}\Big|_{V_2=0}
$$
  

$$
= \frac{1}{j\omega L}
$$
  

$$
Y_{21} = \frac{I_2}{V_1}\Big|_{V_2=0}
$$
  

$$
= -\frac{1}{j\omega L}
$$

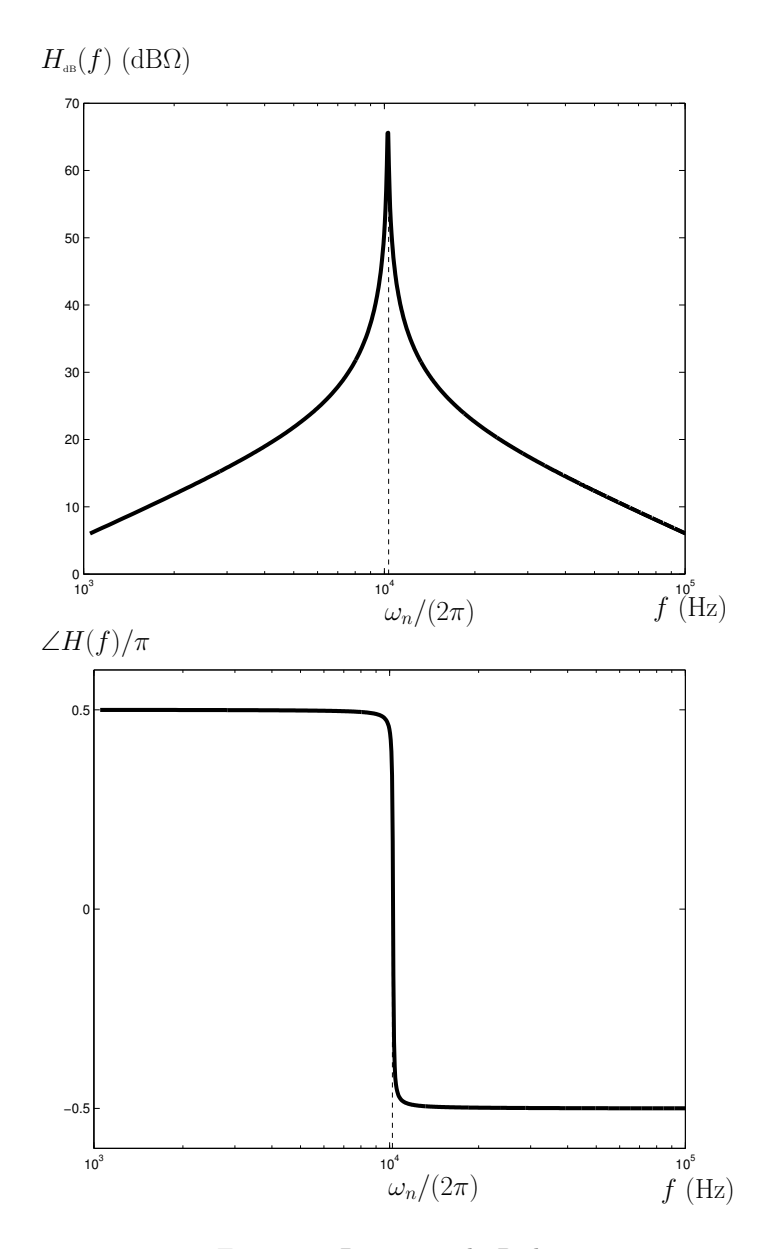

Figura 4: Diagrama de Bode.

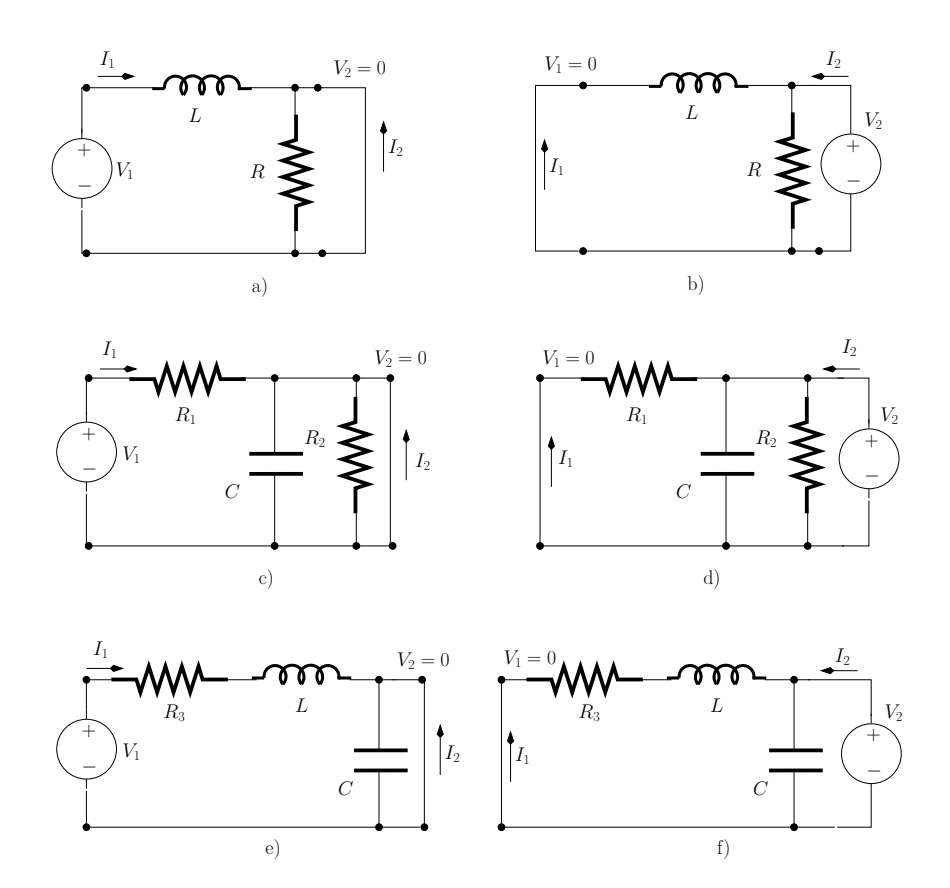

Figura 5: Cálculos dos parâmetros admitância.

A figura 5 b) mostra o circuito equivalente para o cálculo de  $Y_{12}$  e de  $Y_{22}$ . Agora o porto 1 está em curto-circuito, ou seja  $V_1 = 0$ . Assim a tensão  $V_2$ está aplicada aos terminais de  $L$ e aos terminais de  $R;$ 

$$
I_1 = -\frac{V_2}{j\omega L}
$$
  

$$
I_2 = \frac{V_2}{j\omega L} + \frac{V_2}{R}
$$

ou seja

$$
Y_{12} = \frac{I_1}{V_2}\Big|_{V_1=0}
$$
  

$$
= -\frac{1}{j\omega L}
$$
  

$$
Y_{22} = \frac{I_2}{V_2}\Big|_{V_1=0}
$$
  

$$
= \frac{1}{j\omega L} + \frac{1}{R}
$$

 $\bullet~ Circuito~b).$  A figura 5 c) mostra o circuito equivalente para o cálculo de  $Y_{11}$ e de  $Y_{21}$ . O porto 2 está em curto-circuito, ou seja  $V_2=0$ . A tensão ${\cal V}_1$ está aplicada aos terminais de ${\cal R}_1;$ 

$$
I_1 = \frac{V_1}{R_1}
$$
  

$$
I_2 = -I_1
$$

pelo que podemos escrever:

$$
Y_{11} = \frac{I_1}{V_1}\Big|_{V_2=0}
$$
  
=  $\frac{1}{R_1}$   

$$
Y_{21} = \frac{I_2}{V_1}\Big|_{V_2=0}
$$
  
=  $-\frac{1}{R_1}$ 

A figura 5 d) mostra o circuito equivalente para o cálculo de  $Y_{12}$  e de  $Y_{22}.$  O porto 1 está em curto-circuito, ou seja $V_1 = 0$ e a tensão  $V_2$ está aplicada aos terminais de $R_2,$  aos terminais de  $R_1$ e também aos terminais de C;

$$
I_1 = -\frac{V_2}{R_1}
$$
  

$$
I_2 = j\omega C V_2 + \frac{V_2}{R_1} + \frac{V_2}{R_2}
$$

ou seja

$$
Y_{12} = \left. \frac{I_1}{V_2} \right|_{V_1=0}
$$

Luis Moura **Analise de Circuitos** de Circuitos de Circuitos de Circuitos de Circuitos de Circuitos de Circuitos

$$
= -\frac{1}{R_1}
$$
  
\n
$$
Y_{22} = \frac{I_2}{V_2}\Big|_{V_1=0}
$$
  
\n
$$
= j\omega C + \frac{1}{R_1} + \frac{1}{R_2}
$$

 $\bullet~Circuito~c).$  A figura 5 e) mostra o circuito equivalente para o cálculo de  $Y_{11}$  e de  $Y_{21}$ . O porto 2 está em curto-circuito, ou seja  $V_2 = 0$ . A tensão  ${\cal V}_1$ está aplicada aos terminais da impedância constituída pela série de  $R_3$  com  $L$ ;

$$
I_1 = \frac{V_1}{R_3 + j \omega L}
$$
  

$$
I_2 = -I_1
$$

pelo que podemos escrever:

$$
Y_{11} = \frac{I_1}{V_1}\Big|_{V_2=0}
$$
  
=  $\frac{1}{R_3 + j \omega L}$   

$$
Y_{21} = \frac{I_2}{V_1}\Big|_{V_2=0}
$$
  
=  $-\frac{1}{R_3 + j \omega L}$ 

A figura 5 e) mostra o circuito equivalente para o cálculo de  $Y_{12}$  e de  $Y_{22}$ . O porto 1 está em curto-circuito, ou seja  $V_1 = 0$ . A tensão  ${\cal V}_2$ está aplicada aos terminais de $C$ e aos terminais da impedância constituída pela série de  $R_3$  com  $L;$ 

$$
I_1 = -\frac{V_2}{R_3 + j\omega L}
$$
  

$$
I_2 = j\omega C V_2 + \frac{V_2}{R_3 + j\omega L}
$$

ou seja

$$
Y_{12} = \frac{I_1}{V_2}\Big|_{V_1=0}
$$
  
= 
$$
-\frac{1}{R_3 + j \omega L}
$$
  

$$
Y_{22} = \frac{I_2}{V_2}\Big|_{V_1=0}
$$
  
= 
$$
j\omega C + \frac{1}{R_3 + j \omega L}
$$